# Částečná dynamická rekonfigurace

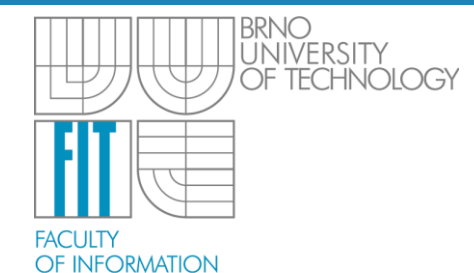

**TECHNOLOGY** 

### Jakub Raček

Vysoké učení technické v Brně, Fakulta informačních technologií v Brně Božetěchova 2, 612 66 Brno ant@fit.vutbr.cz

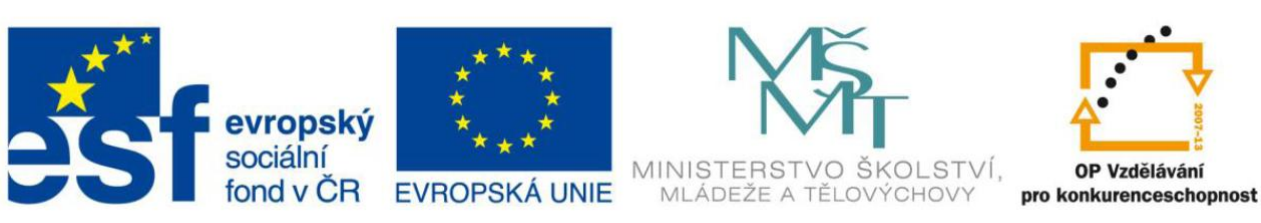

INVESTICE DO ROZVOJE VZDĚLÁVÁNÍ

### **Obsah prezentace**

- oblast výzkumu a cíle
- dostupnost
- možná omezení
- praktická ukázka

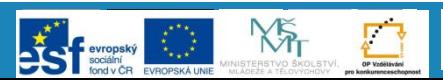

### **Oblast výzkumu a cíle**

- kolektivní úsilí
	- dle ANT wiki: Jirka Matoušek, Jakub Raček
	- ve skutečnosti: Jirka Matoušek, Jakub Raček, Jan Kaštil, Jan Kořenek, Jan Viktorin a další
- cíle
	- vytvořit testovací platformu pro studenty i výzkumníky
	- demonstrace rekonfigurace v síťových algoritmech (jaro 2012)

### **Oblast výzkumu a cíle**

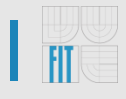

- Cíle
	- vytvořit platformu pro 40/100Gb s možností částečné dynamické rekonfigurace, projekt IT4Inovation (podzim 2014)
- Aktuální stav
	- funkční částečná dynamická rekonfigurace
	- dokumentace v podobě tutoriálu
	- funkční Click Modular Router

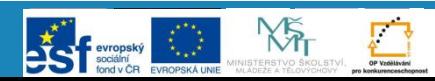

### **Oblast výzkumu a cíle**

- demonstrační aplikace
	- Avnet Virtex-5 LX110T
	- Xilinx ISE 11.1 (design a rekonfigurace)
	- Linux (Xilinx + MBSL)
	- Click Modular Router (SW pattern match)
	- HW pattern match

#### Zvolená varianta demonstrační aplikace

Na schůzce týmu 18.10.2011 bylo dohodnuto, že se v rámci demonstrátoru budeme zabývat druhou variantou demonstrační aplikace, tj. rekonfigurací části výpočtu Click modular routeru.

V rámci schůzky týmu 1.11.2011 jsme se domluvili na detailnější podobě aplikace, která bude představovat hardwarovou akceleraci úlohy vyhledávání vzorů (pattem matching) s možností využití dynamické rekonfigurace pro změnu vyhledávaných vzorů za běhu systému. základní architektura aplikace by měla být následující

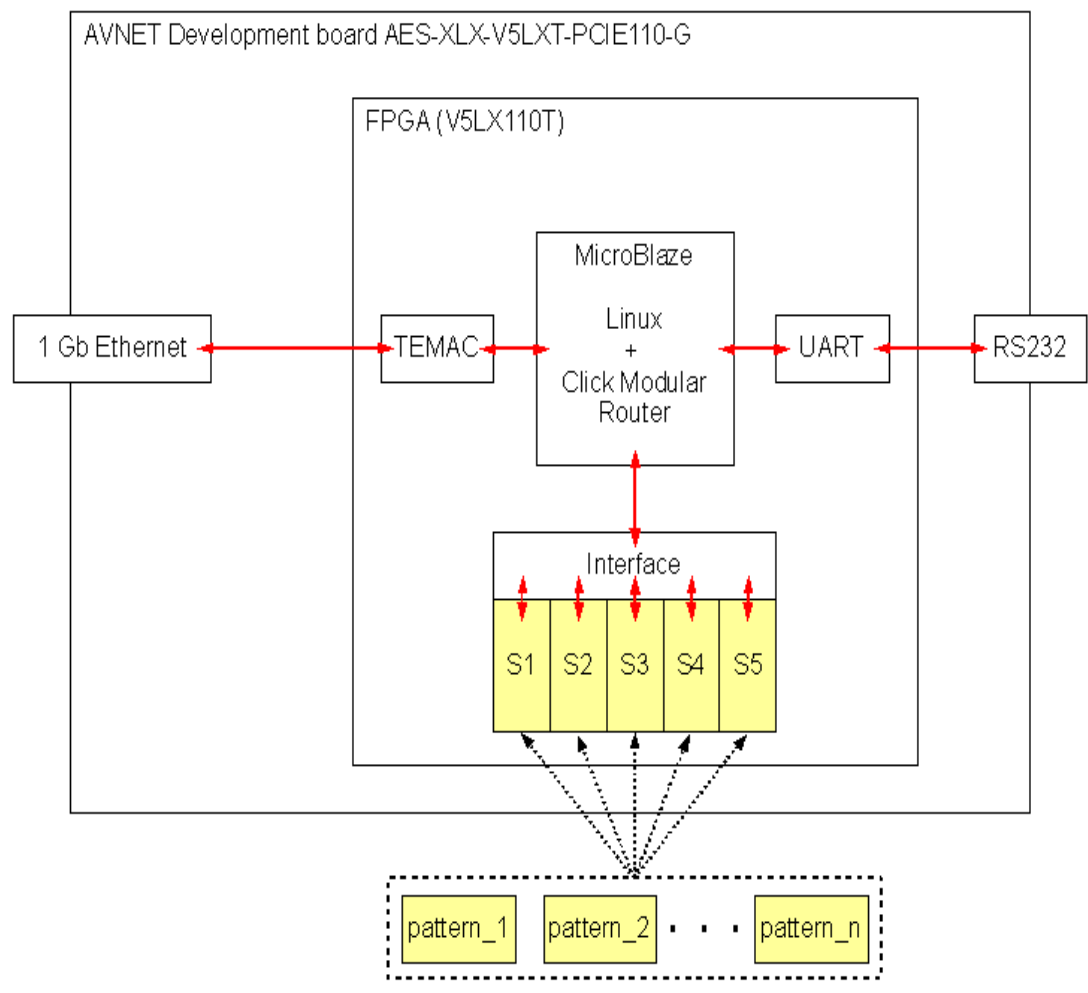

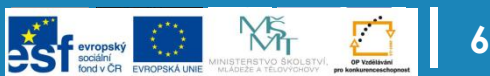

### **Dostupnost**

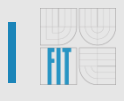

- tutoriál
	- "ověřené" verze nástrojů
	- upozornění na bugy
	- imitace Xilinx User Guide  $\odot$
	- psán v angličtině
- nástroje
	- nejlépe s image CentOSu 5.0 (VMware)
	- jinak: bez záruky

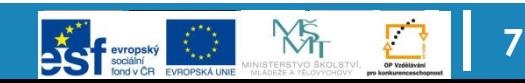

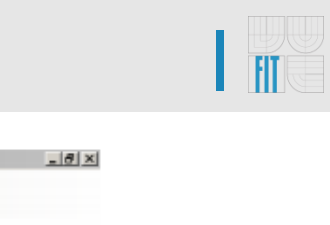

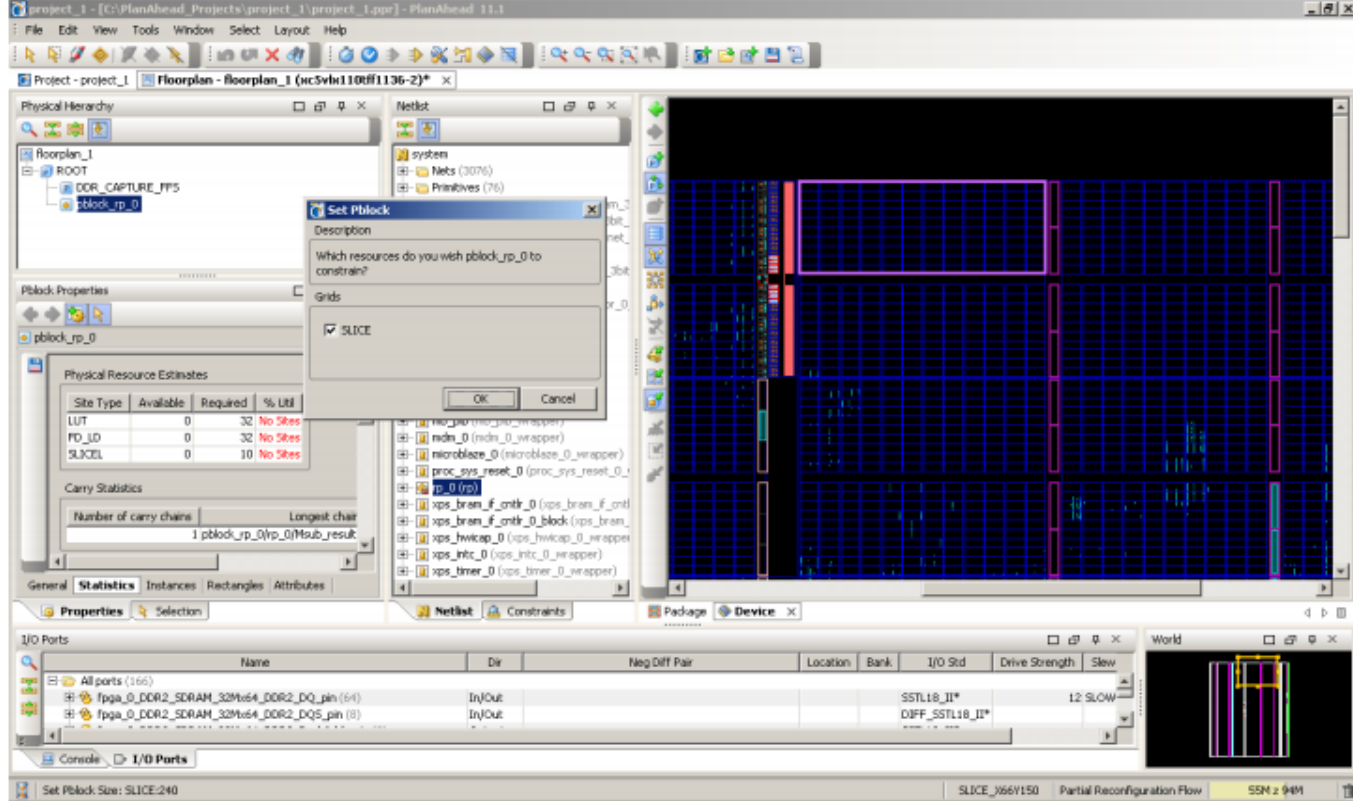

Figure 19: Place a PR Pblock

#### **Implement and Promote**  $5.7$

Now you will run the first PR implementation. This implementation will be promoted later on. Promoting a configuration makes it possible to import the static logic and generate compatible partial bitstreams.

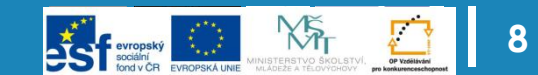

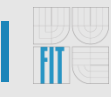

#### $3.6\,$ Import PR Related IP-cores

Now we need to import two IP-cores necessary for partial reconfiguration. The first one handles the Processor Local Bus (PLB) connection and general purpose registers. These are connected to and used by the second IP-core, which is used for reconfiguration later on. Its default implementation is an adder unit.

- 1. Select **Hardware -> Create or Import Peripheral** ... from the main drop-down menu.
- 2. Click Next.
- 3. Select the *Import existing peripheral* option and click **Next** twice.
- 4. Enter math as the peripheral name. Tick the Use version checkbox. It will be automatically set to 1.00.a version. Click Next.
- 5. Make sure that only the *HDL source files* checkbox is ticked. Then click Next.
- 6. Make sure that VHDL is selected as the HDL implementation language. See the Figure 10 below.
- 7. Select the Use existing Peripheral Analysis Order file (\*.pao) option. Click Browse and select the  $math_v2_1_0$ , pao file. It is located in the  $\sqrt{p}$ r/ $\pi$ / $\pi$ th\_v1\_00\_a/data/ directory. Then click Next twice.

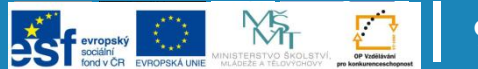

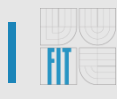

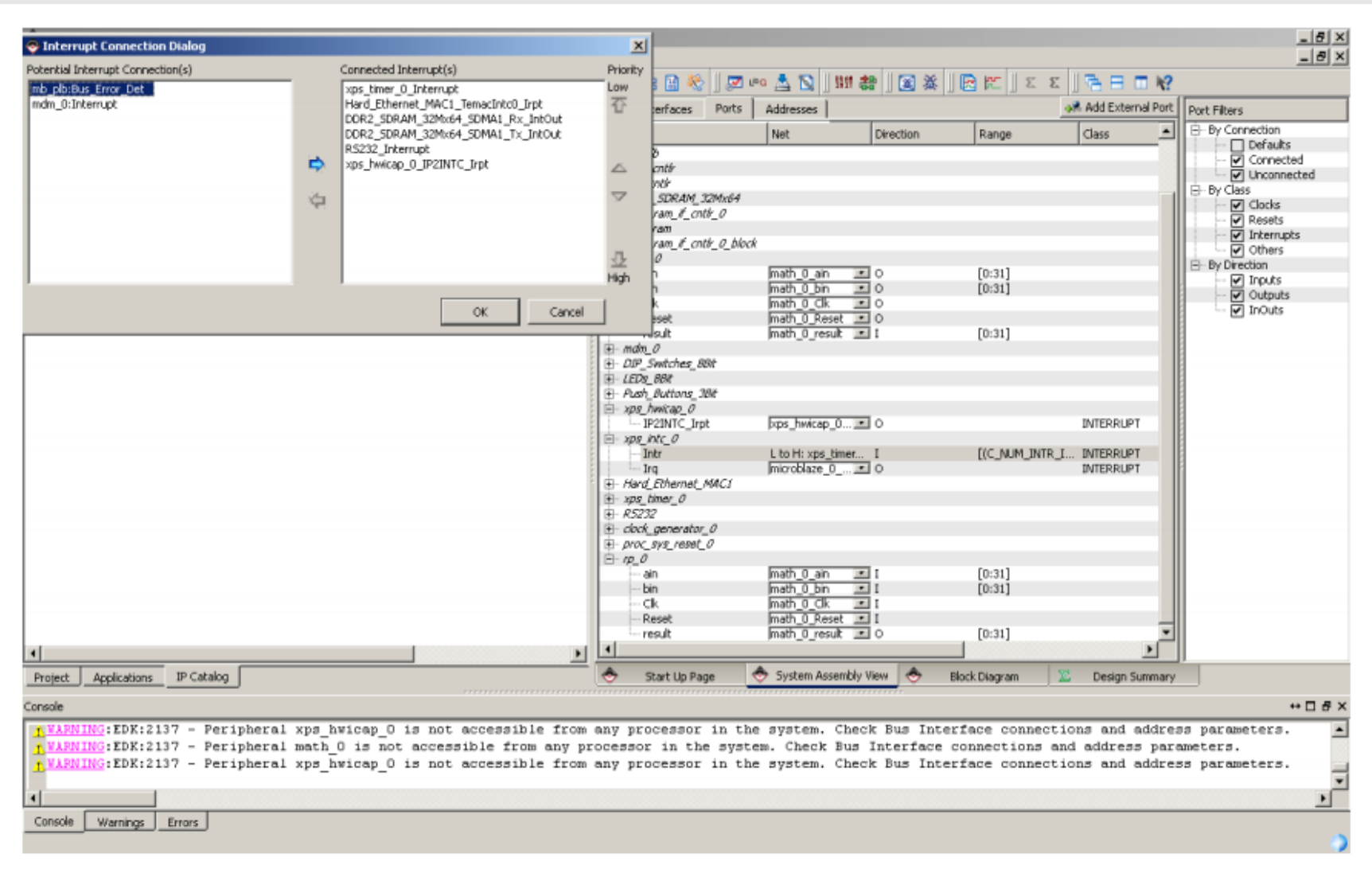

Figure 14: All Bus Connections Made

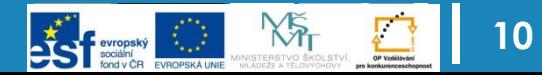

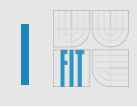

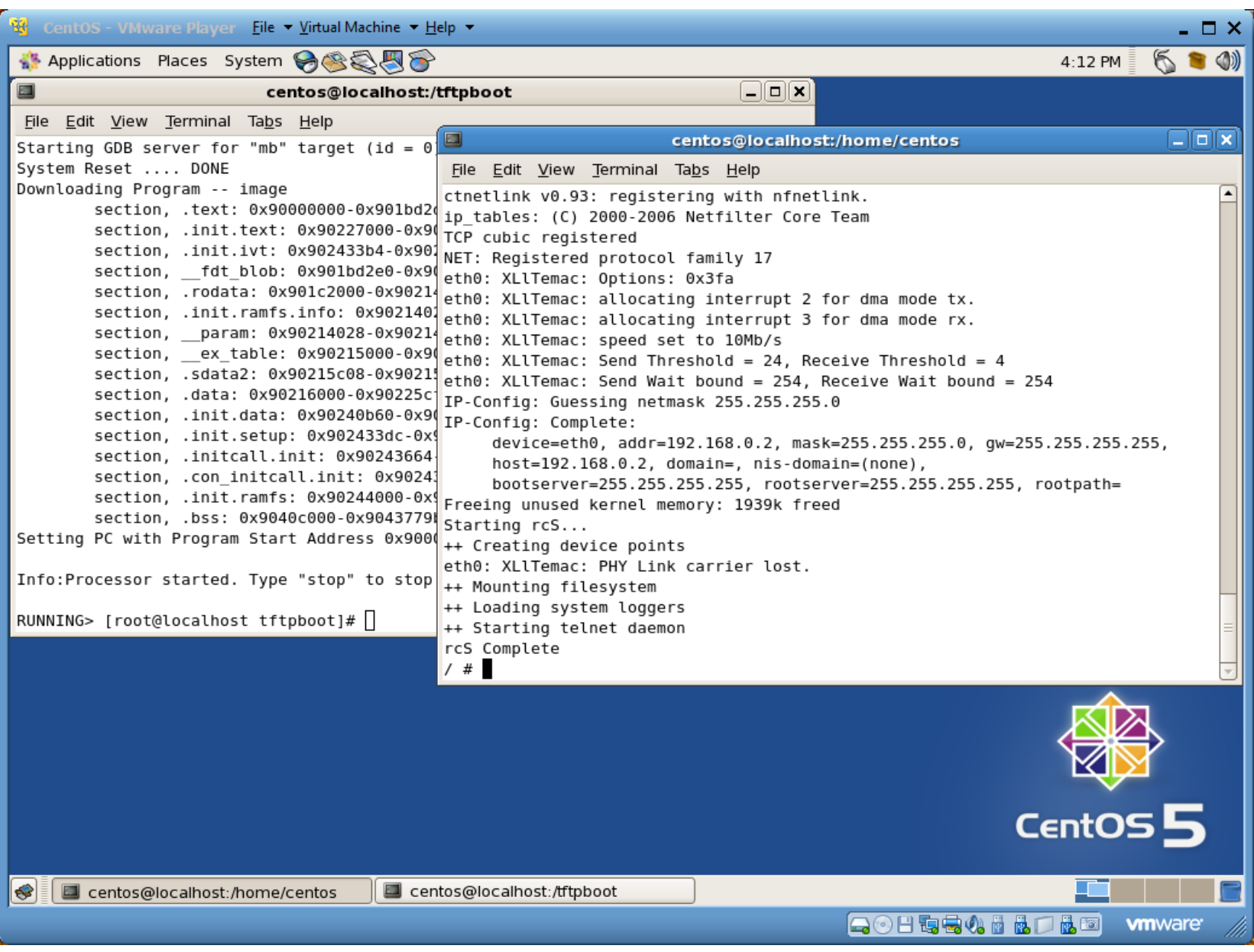

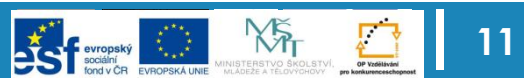

## **Možná omezení**

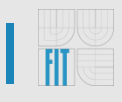

- Xilinx ISE 11.x
	- nevýhody: existující bugy, schopnosti SW, specifické chování
	- výhody: asi nejlepší podpora Linuxu a IP-corů

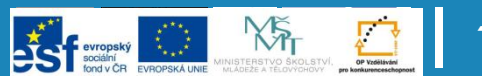

### **Praktická ukázka**

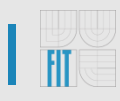

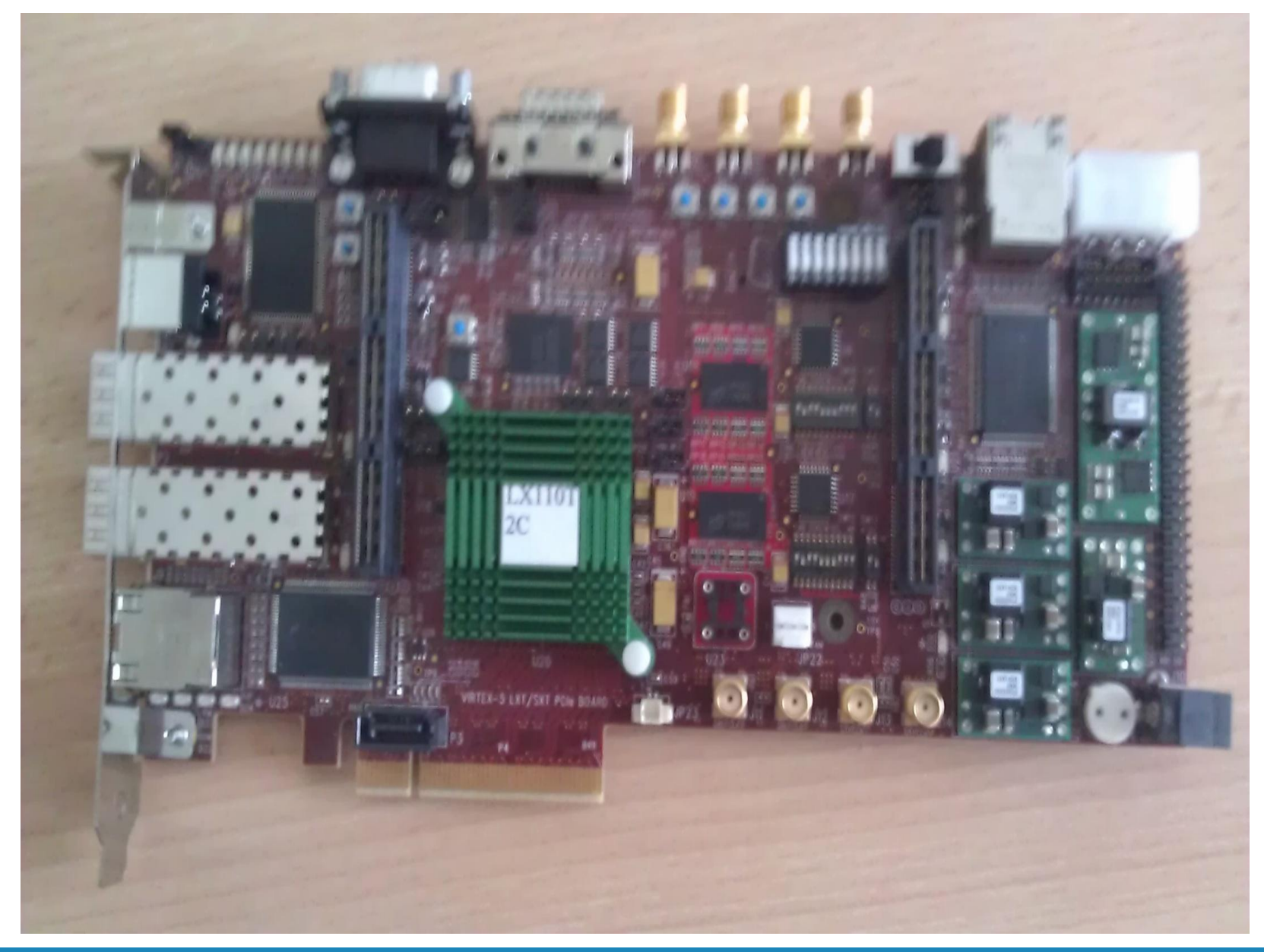

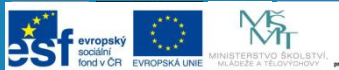

**A**<br>OP Vzdělávání<br>konkurenceschov

### **Závěr a shrnutí**

- dostupný tutoriál
- "ověřená" sada nástrojů
	- lze zkompilovat jakoukoliv C/C++ aplikaci
- možnost řízení rekonfigurace z Linuxu
	- v blízké době i s Click Modular Routerem
- návaznost na jiné projekty

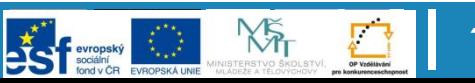

### **Odkazy**

- [www.stud.fit.vutbr.cz/~xracek07/persistent/pdr.zip](http://www.stud.fit.vutbr.cz/~xracek07/persistent/pdr.zip)
- [www.stud.fit.vutbr.cz/~xracek07/persistent/snapshot.pdf](http://www.stud.fit.vutbr.cz/~xracek07/persistent/snapshot.pdf)
- [www.stud.fit.vutbr.cz/~xvikto03/gitweb](http://www.stud.fit.vutbr.cz/~xvikto03/gitweb)
- [www.github.com/jviki/mbsl](https://github.com/jviki/mbsl)
- [www.monstr.eu](http://www.monstr.eu/)
- <http://git.xilinx.com/> <http://developer.petalogix.com/git/>
- ANT wiki: Dynamická rekonfigurace ANT SVN: projects/reconf-demo
- CentOS image : /mnt/data/ANT\_student/CentOS

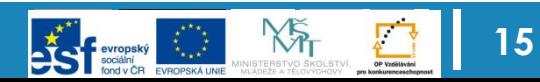

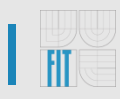

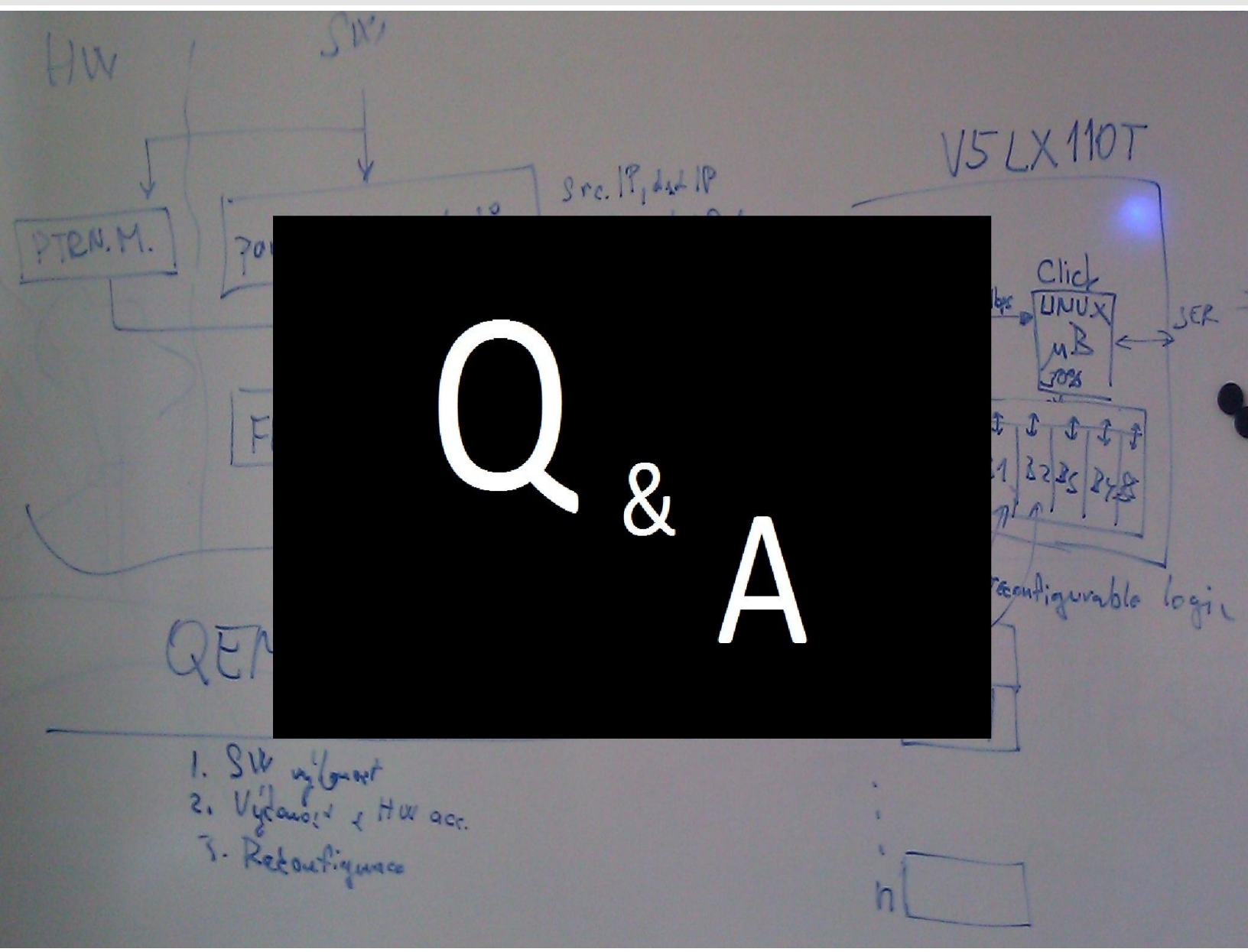

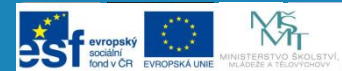

**16**

**Experience**<br>OP Vzdělšívání<br>pro konkurenceschopno

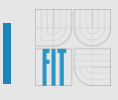

# Děkuji za pozornost

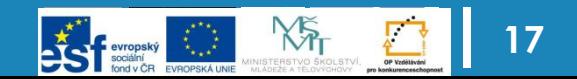